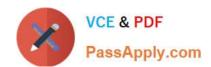

# HP0-J66<sup>Q&As</sup>

**HP Storage Migration** 

# Pass HP HP0-J66 Exam with 100% Guarantee

Free Download Real Questions & Answers PDF and VCE file from:

https://www.passapply.com/hp0-j66.html

100% Passing Guarantee 100% Money Back Assurance

Following Questions and Answers are all new published by HP Official Exam Center

- Instant Download After Purchase
- 100% Money Back Guarantee
- 365 Days Free Update
- 800,000+ Satisfied Customers

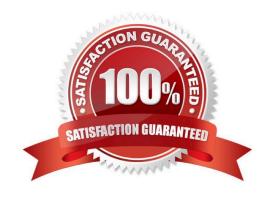

## https://www.passapply.com/hp0-j66.html 2024 Latest passapply HP0-J66 PDF and VCE dumps Download

## **QUESTION 1**

A company needs to migrate from their existing legacy storage system to a new multi-site cluster with Fibre Channel support and 10GbE ports. Which HP solution meets these requirements?

- A. HP StoreAll 9300 IB
- B. HP EVA P6500 FC/iSCSI
- C. HP StoreSure 2000
- D. HP StoreVirtual 4330 FC

Correct Answer: D

HP StoreVirtual 4330 FC Host interface

\*

1 GbE iSCSI (4) Ports and

\*

10 GbE iSCSI (2) Ports and

\*

8 Gb Fibre Channel (2) Ports

## **QUESTION 2**

A customer needs to replicate data from a remote location to an HP StoreOnce B6200 Backup. What should the customer consider when planning the replication?

- A. The HP D2D sizing tool should be used to size link speed and understand concurrency restraints.
- B. Concurrency control should be used if the replication is not run at the same times as backups and housekeeping jobs.
- C. Separate replication jobs should be created for each data type.
- D. Backups and housekeeping jobs should be run in the replication window.

Correct Answer: A

The replication best practices that apply to HP StoreOnce D2D Backup Systems are equally as valid for the HP B6200 StoreOnce Backup System. Best practices include:

\* Use the Sizing tool to size replication link speed and understand replication concurrency restraints.

Reference; HP B6200 Backup System, Recommended Configuration Guidelines

## https://www.passapply.com/hp0-j66.html

2024 Latest passapply HP0-J66 PDF and VCE dumps Download

#### **QUESTION 3**

A customer is planning to maximize the capacity of a new HP 3PAR StoreServ 7400 Storage System. Including the base controller enclosures, what is the maximum number of disk enclosures that are supported?

A. 5

B. 10

C. 20

D. 26

Correct Answer: C

| Capacity Details                                                                                                    | 3PAR Store Serv 7200                                                                    | 3PAR StoreServ 7400                                                                   | 3PAR Store Serv File<br>Controller |
|----------------------------------------------------------------------------------------------------|-----------------------------------------------------------------------------------------|---------------------------------------------------------------------------------------|------------------------------------|
| RAID Levels                                                                                                    | RAD 0. 1. 5, 6                                                                          | RAID 0, 1, 5, 6                                                                       | RAID 0, 1, 5, 67                   |
| RAID 5 Data to Parity Ratios                                                                                                    | 2:1 - 8:1                                                                               | 21-81                                                                                 | 21 - 8.17                          |
| RAID 6 Data 1s Parity Ratios                                                                                                    | 42. 52. 82. 102. 14.2                                                                   | 4 2 52 82 102 142                                                                     | 4 2, 6:2, 8 2, 10:2, 14:27         |
| Drive Capacities (approximate GH <sup>3</sup> )<br>(RAID levels, party ratios, and drive<br>capacities all mixable within the same<br>Storage System)           | 00 SSD* 200 SSD*<br>300 SAS, 450 SAS, 600<br>SAS, 900 SAS, 1000 NL<br>2000 NL* 3000 NL* | 100 SSD* 200 SSD*<br>300 SAS 450 SAS 600<br>SAS 900 SAS, 1000 NL<br>200) NL* 3000 NL* | Not Applicable                     |
| Number of Add-on Drive Enclosures<br>(Each Drive Enclosure holds up to 24<br>drives in 20 for small form factor drives,<br>and 40 for large form factor drives) | D+5 enclosures                                                                          | 0 - 18 enclosures                                                                     | Not Applicable                     |

The 7400 has two basic drive enclosures with 4 nodes an can add up to 18 additional drive enclosures, total 20. That makes sense because the maximum number of supported disk is 480 / 24 = 20.

#### **QUESTION 4**

A company needs a storage solution that provides four host bus adapter (HBA) slots and 64 GB of cache. Which HP storage solution meets these requirements?

A. HP 3PAR StoreServ 7400

B. HP StoreOnce 6200

C. HP 3PAR StoreServ 7200

D. HP StoreVirtual 4000

Correct Answer: A

HP 3PAR StoreServ 7400 4-node base with two 2U enclosures, four controller nodes, 64 GB cache, eight 8Gb/sec FC ports, four adapter slots, and 48 SFF drive bays.

Incorrect:

Not C: 3PAR StoreServ 7200 only has 32 GB cache.

### **QUESTION 5**

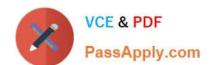

## https://www.passapply.com/hp0-j66.html

2024 Latest passapply HP0-J66 PDF and VCE dumps Download

What is a main benefit of HP StoreOnce deduplication?

- A. It enables snapshots of deduplicated date to be made easily.
- B. It encrypts data to prevent corruption during the backup cycle.
- C. It optimizes storage capacity to retain more data within a disk backup device.
- D. It allows the devices that contain the data to be thinly provisioned.

Correct Answer: C

Note: Data deduplication is a specialized data compression technique for eliminating duplicate copies of repeating data.

Latest HP0-J66 Dumps

HP0-J66 VCE Dumps

HP0-J66 Study Guide